**Communications Supplement IM/CM/C–EN Rev. A** 

# ControlMaster CM10, CM15, CM30 and CM50 Universal process controllers and indicators,  $\frac{1}{8}$ ,  $\frac{1}{4}$  and  $\frac{1}{2}$  DIN

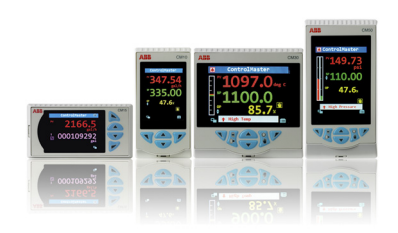

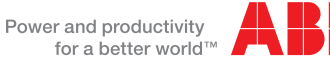

# The Company

We are an established world force in the design and manufacture of instrumentation for industrial process control, flow measurement, gas and liquid analysis and environmental applications.

As a part of ABB, a world leader in process automation technology, we offer customers application expertise, service and support worldwide.

We are committed to teamwork, high quality manufacturing, advanced technology and unrivalled service and support.

The quality, accuracy and performance of the Company's products result from over 100 years experience, combined with a continuous program of innovative design and development to incorporate the latest technology.

## Universal process controllers and indicators,  $\frac{1}{8}$ ,  $\frac{1}{4}$  and  $\frac{1}{2}$  DIN Contents

## **Contents**

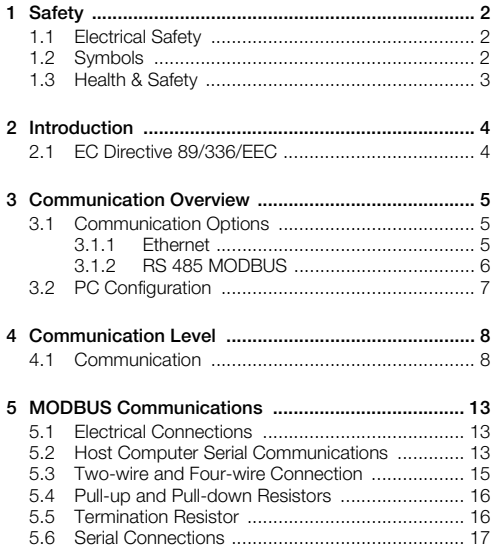

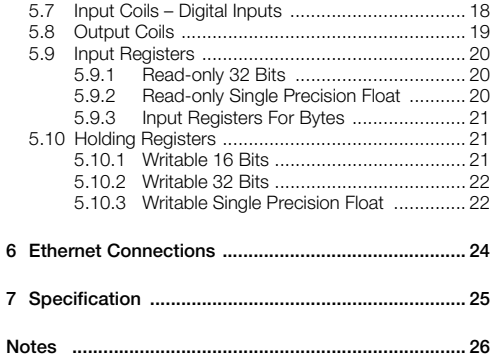

# <span id="page-3-0"></span>**1 Safety**

Information in this manual is intended only to assist our customers in the efficient operation of our equipment. Use of this manual for any other purpose is specifically prohibited and its contents are not to be reproduced in full or part without prior approval of the Technical Publications Department.

## <span id="page-3-1"></span>**1.1 Electrical Safety**

This equipment complies with the requirements of CEI/IEC 61010-1:2001-2 'Safety Requirements for Electrical Equipment for Measurement, Control and Laboratory Use' and complies with US NEC 500, NIST and OSHA.

If the equipment is used in a manner NOT specified by the Company, the protection provided by the equipment may be impaired.

#### <span id="page-3-2"></span>**1.2 Symbols**

One or more of the following symbols may appear on the equipment labelling:

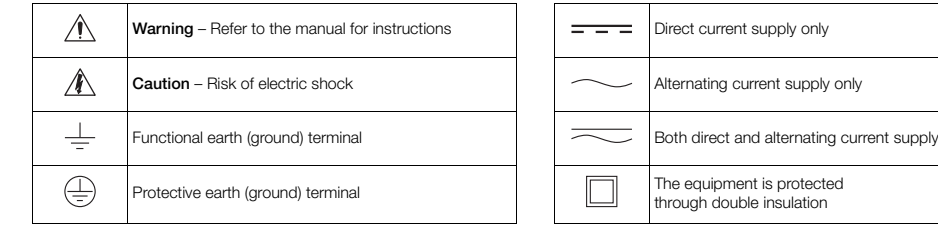

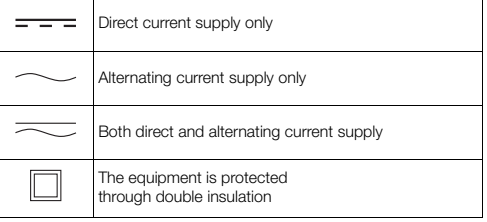

1 Safety

## <span id="page-4-0"></span>**1.3 Health & Safety**

#### **Health and Safety**

To ensure that our products are safe and without risk to health, the following points must be noted:

- The relevant sections of these instructions must be read carefully before proceeding.
- Warning labels on containers and packages must be observed.
- Installation, operation, maintenance and servicing must be carried out only by suitably trained personnel and in accordance with the information given.
- Normal safety precautions must be taken to avoid the possibility of an accident occurring when operating in conditions of high pressure and / or temperature.

Safety advice concerning the use of the equipment described in this manual or any relevant hazard data sheets (where applicable) may be obtained from the Company, together with servicing and spares information.

# <span id="page-5-0"></span>**2 Introduction**

This manual provides details for the ControlMaster CM10 (<sup>1</sup>/8 DIN), CM15 (<sup>1</sup>/8 DIN), CM30 (<sup>1</sup>/4 DIN) and CM50 (<sup>1</sup>/2 DIN) communication protocols, MODBUS connections and configuration tables and Ethernet connection details.

#### **Note.**

- Install and use associated equipment in accordance with the relevant national and local standards.
- System configuration must be carried out only by users or personnel with approved access rights (user privileges).
- Read all relevant sections of this quide before configuring the system or modifying system parameters.

#### <span id="page-5-1"></span>**2.1 EC Directive 89/336/EEC**

In order to meet the requirements of the EC Directive 89/336/EEC for EMC regulations, this product must not be used in a non-industrial environment.

# <span id="page-6-0"></span>**3 Communication Overview**

Extensive communication options enable the ControlMaster to be integrated into larger control systems easily or connected to other process instrumentation.

#### <span id="page-6-1"></span>**3.1 Communication Options**

#### <span id="page-6-2"></span>**3.1.1 Ethernet**

Optional Ethernet communications enable the ControlMaster to be integrated in to an Ethernet network quickly.

The following functionality is provided:

#### **Email**

Notification of a critical process event or status can be made by email. Multiple events can trigger an email that can be sent to multiple recipients.

#### **Webserver**

ControlMaster's integrated webserver enables the current status of the process and controller to be viewed remotely using a standard web browser.

#### **MODBUS TCP**

Process values and status can be communicated to and from the ControlMaster in real-time using MODBUS TCP, enabling it to be integrated easily into larger control systems or connected to a data recorder.

Universal process controllers and indicators,  $1/8$ ,  $1/4$  and  $1$ 

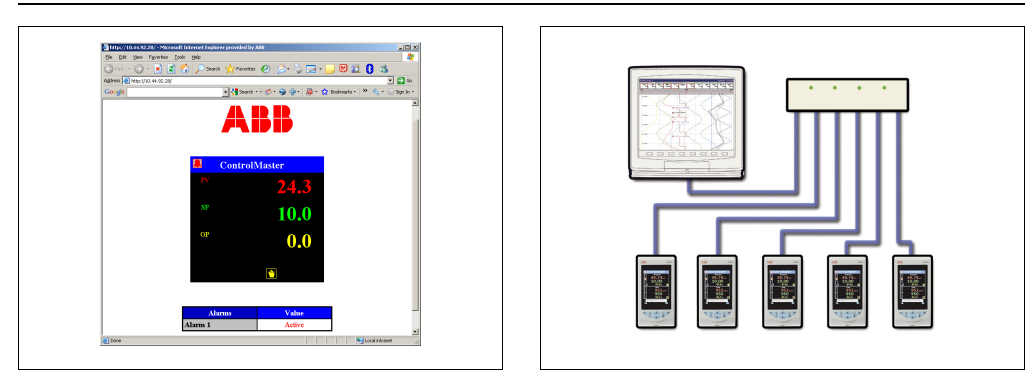

<span id="page-7-0"></span>

*Fig. 3.1 Webserver Fig. 3.2 ControlMasters connected to a ScreenMaster*

#### **3.1.2 RS 485 MODBUS**

Using RS 485 MODBUS, values and status can be communicated to and from the controller in real-time via an RS 485 connection.

#### 3 Communication Overview

#### <span id="page-8-0"></span>**3.2 PC Configuration**

In addition to configuration via the front panel, the ControlMaster can be configured from a PC via the infrared port (configuration files can be stored locally on a PC and transferred to the controller via the infrared port).

For further information contact your sales representative.

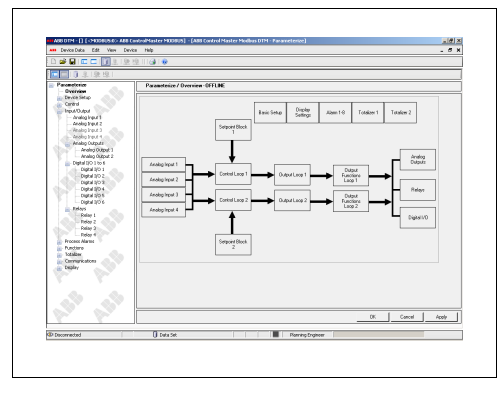

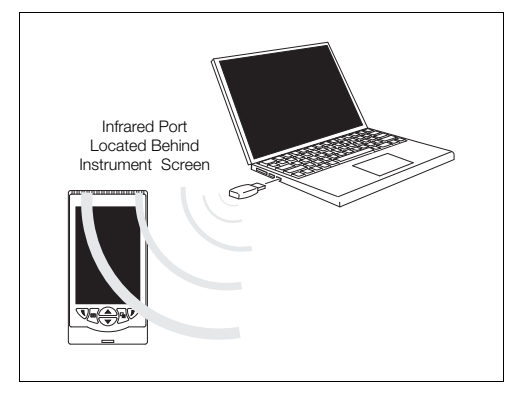

*Fig. 3.3 PC Configuration Software Fig. 3.4 Transferring a Configuration File via the Infrared Port*

# <span id="page-9-0"></span>**4 Communication Level**

#### <span id="page-9-1"></span>**4.1 Communication**

The Communication parameters are accessed from the Advanced access level – refer to the User Guide supplied with your instrument for access details.

**Note.** *Communication* parameters are displayed for the type of communication board fitted in the instrument, for example, if a MODBUS board is fitted, MODBUS parameters are enabled, but Ethernet parameters are not enabled or displayed.

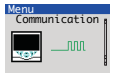

Used to setup communications parameters for the MODBUS / Ethernet / email communication protocols.

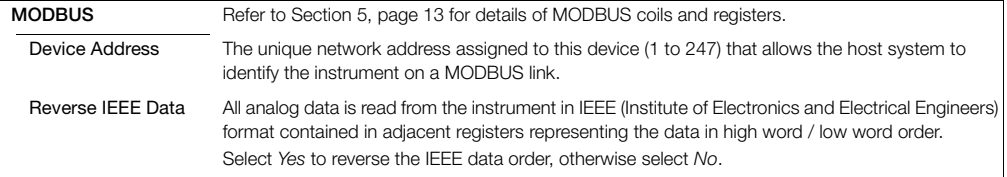

Universal process controllers and indicators,  $\frac{1}{8}$ ,  $\frac{1}{4}$  and  $\frac{1}{8}$ 

<span id="page-10-0"></span>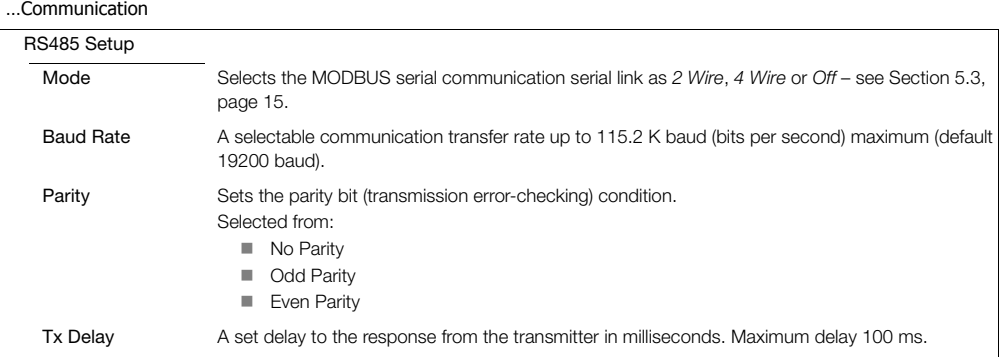

#### …Communication

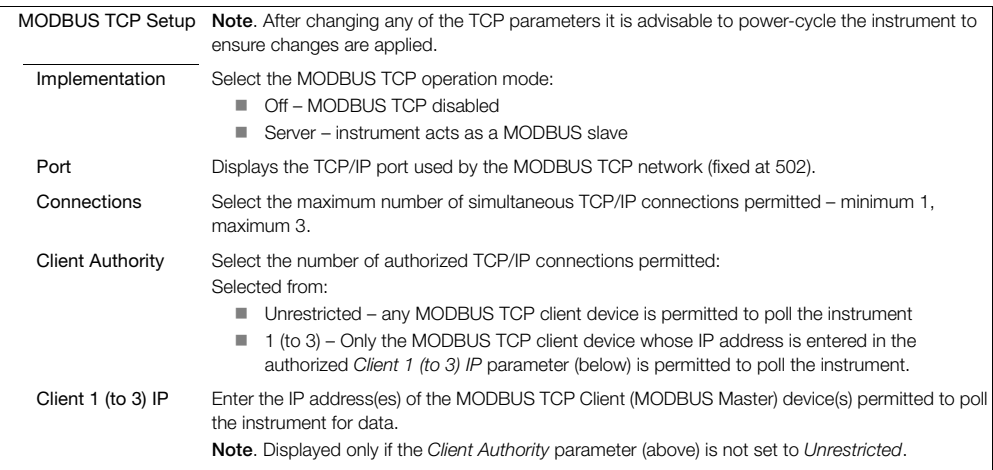

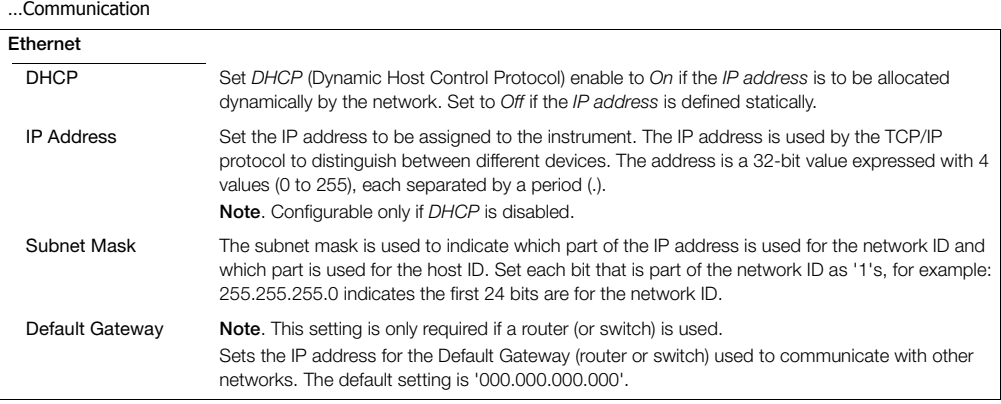

Universal process controllers and indicators,  $1/8$ ,  $1/4$  and  $1$ 

#### …Communication

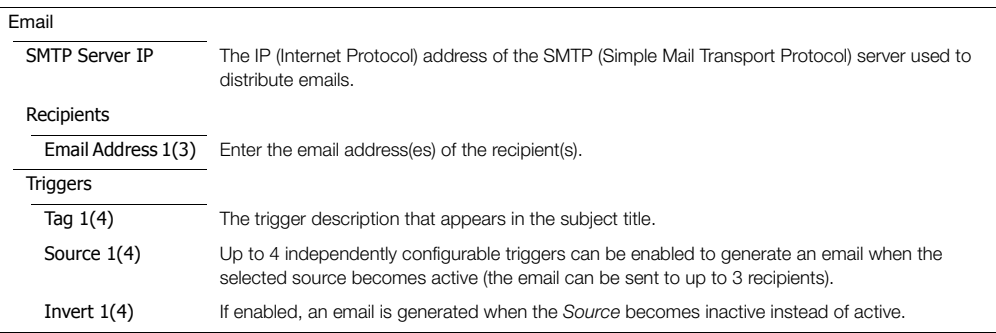

# <span id="page-14-3"></span><span id="page-14-0"></span>**5 MODBUS Communications**

#### <span id="page-14-1"></span>**5.1 Electrical Connections**

This section describes the connection of serial data cables between the master (host computer) and slave instrument on a MODBLIS serial link

#### <span id="page-14-2"></span>**5.2 Host Computer Serial Communications**

The serial interface option module operates using the MODBUS Remote Terminal Unit (RTU) Master / Slave protocol. An appropriate RS422 / 485 communications driver must fitted to the host (master) computer. It is strongly recommended that the interface has galvanic isolation to protect the computer from lightning damage and to increase signal immunity to noise pick-up.

**Note.** The MODBUS option provides the following facilities:

- Standard RS422/485 communications
- MODBUS RTU protocol the instrument is designed to operate as a Remote Terminal Unit (RTU) slave when communicating with a master (host) system.
- 500V DC isolation from external connections to the instrument.
- Two- or four-wire communication (selected at the *MODBUS / Mode* parameter) see page [9](#page-10-0).
- 1200, 2400, 4800, [9](#page-10-0)600, 19200, 38400, or 115200 baud transmission rate see page 9.
- Parity-checking (odd, even or none) see page [9.](#page-10-0)

#### **Warning.** The instrument is not fitted with a switch therefore a disconnecting device such as a switch or circuit breaker conforming to local safety standards must be fitted to the final installation. It must be mounted in close proximity to the instrument within easy reach of the operator and must be marked clearly as the disconnection device for the instrument. Remove all power from supply, relay and any powered control circuits and high common mode voltages before accessing or making any connections. Use cable appropriate for the load currents. The terminals accept cables from 18 to 14 AWG (0.8 to 2.5mm<sup>2</sup>). Always route signal leads and power cables separately, preferably in earthed (grounded) metal conduit.  $\blacksquare$  It is strongly recommended that screened cable is used for signal inputs and relay connections. ■ The instrument conforms to Mains Power Input Overvoltage Category 2, Pollution Degree 2 (EN601010–1). (This equipment is protected through double insulation – Class II.) Analog / digital inputs and outputs, transmitter power supply and DC power supply are SELV (Safety Extra Low Voltage) circuits. All connections to secondary circuits must have basic insulation.  $\blacksquare$  After installation, there must be no access to live parts, e.g. terminals. Terminals for external circuits are for use only with equipment with no accessible live parts. If the controller is used in a manner not specified by the Company, the protection provided by the equipment may be impaired. All equipment connected to the instrument's terminals must comply with local safety standards (IEC 60950, EN601010–1).

**Note.** Terminal screws must be tightened to a torque of 0.1 Nm (0.9 lbf/in.).

#### <span id="page-16-1"></span><span id="page-16-0"></span>**5.3 Two-wire and Four-wire Connection**

MODBUS serial communications can be configured as either 2-wire or 4-wire serial links – see [Fig. 5.1.](#page-16-2) The instrument must be added to the link configuration on the host system – refer to information supplied with the host system.

<span id="page-16-2"></span>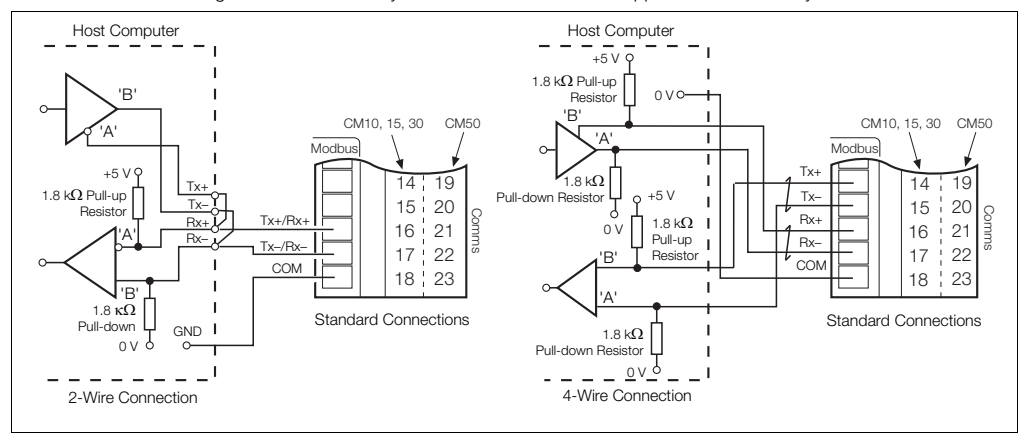

*Fig. 5.1 2-Wire and 4-Wire MODBUS Serial Links*

#### <span id="page-17-0"></span>**5.4 Pull-up and Pull-down Resistors**

To prevent false triggering of slaves when the master (host computer) is inactive, pull-up and pull-down resistors must be fitted to the RS422/485 interface in the host computer.

Resistors are normally connected to the interface by hard-wired links or switches – refer to the manufacturer's instructions

#### <span id="page-17-1"></span>**5.5 Termination Resistor**

For long transmission lines, 120  $\Omega$  termination resistors must be fitted to the last slave in the chain and the master receive – see [Fig. 5.2.](#page-17-2)

<span id="page-17-2"></span>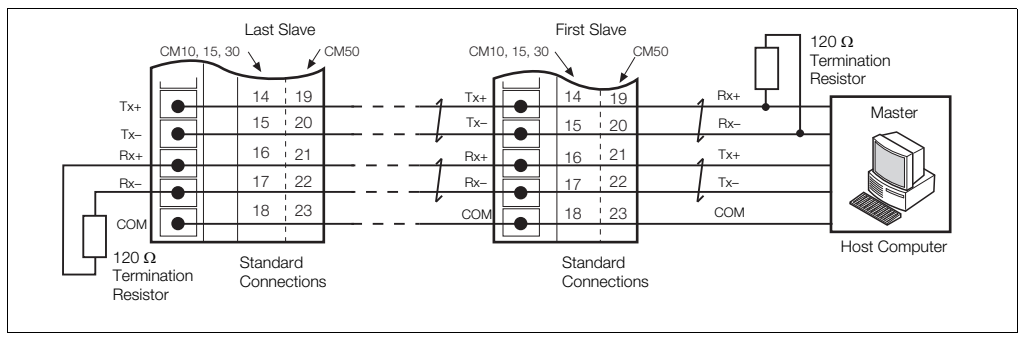

*Fig. 5.2 Connecting Multiple Slaves*

#### <span id="page-18-0"></span>**5.6 Serial Connections**

Connections to the MODBUS serial board must be made as shown in Fig. [5.1](#page-16-2). Connections to two- or four-wire link configurations on systems with multiple slaves must be made in parallel as shown in Fig. [5.2](#page-17-2). When connecting cable screens ensure that ground loops are not introduced.

The maximum serial data transmission line length for both RS422 and RS485 systems is 1200 m (3937 ft.).

The types of cable that can be used are determined by the total line length:

- $\blacksquare$  Up to 6 m (19.7 ft.) standard screened or twisted pair cable.
- $\Box$  Up to 300 m (984 ft.) twin twisted pair with overall foil screen and an integral drain wire.
- $\blacksquare$  Up to 1200 m (3937 ft.) twin twisted pair with separate foil screens and integral drain wires.

## <span id="page-19-0"></span>**5.7 Input Coils – Digital Inputs**

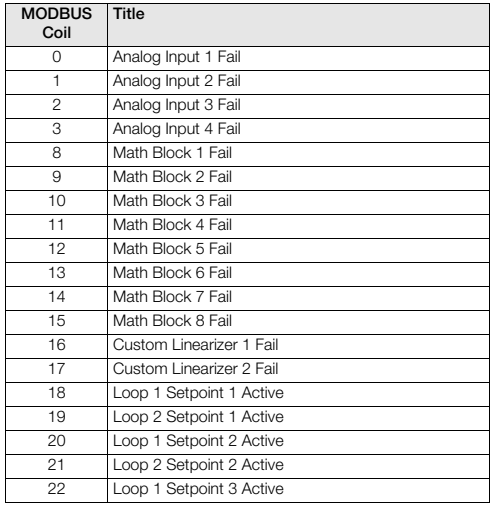

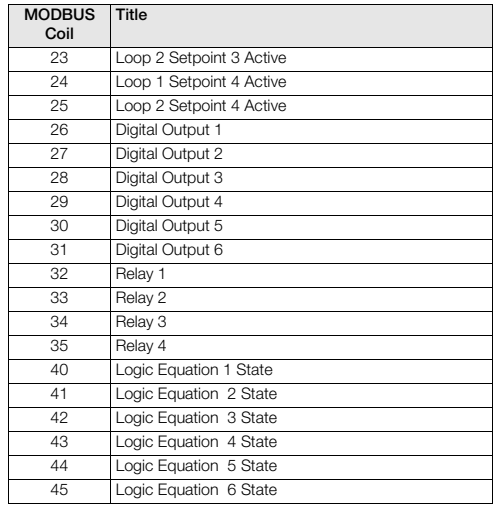

Universal process controllers and indicators,  $\frac{1}{8}$ ,  $\frac{1}{4}$  and  $\frac{1}{8}$ 

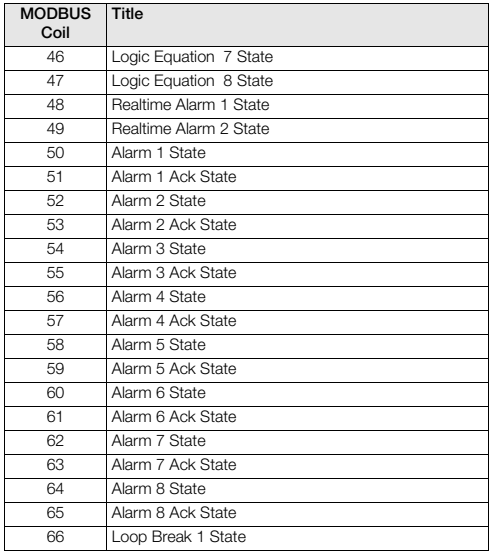

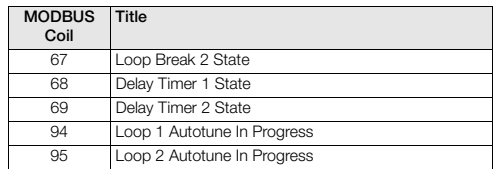

## <span id="page-20-0"></span>**5.8 Output Coils**

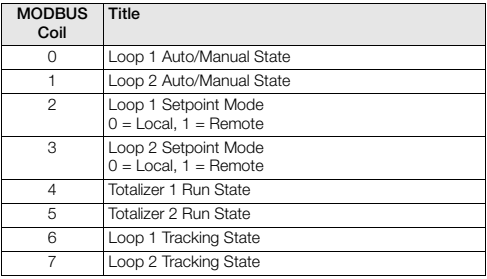

Universal process controllers and indicators,  $1/8$ ,  $1/4$  and  $1$ 

#### <span id="page-21-0"></span>**5.9 Input Registers**

#### <span id="page-21-1"></span>**5.9.1 Read-only 32 Bits**

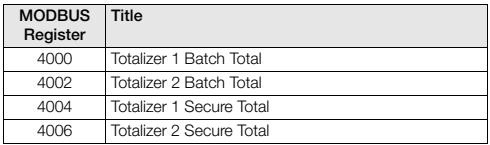

#### <span id="page-21-2"></span>**5.9.2 Read-only Single Precision Float**

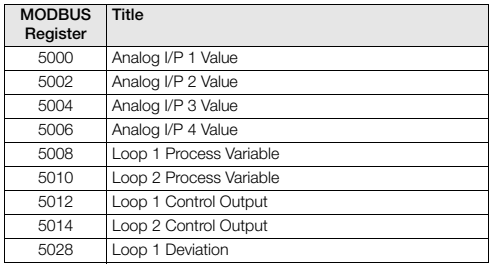

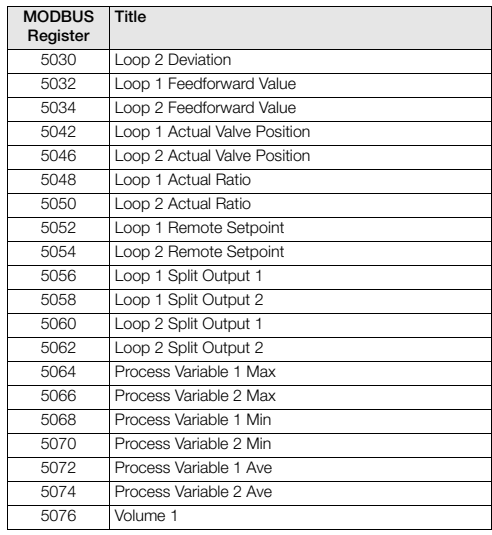

Universal process controllers and indicators,  $\frac{1}{8}$ ,  $\frac{1}{4}$  and  $\frac{1}{8}$ 

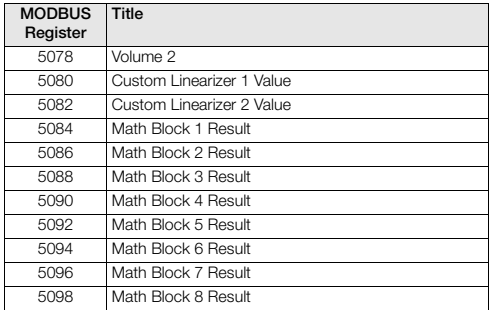

#### <span id="page-22-1"></span>**5.10 Holding Registers**

#### <span id="page-22-2"></span>**5.10.1 Writable 16 Bits**

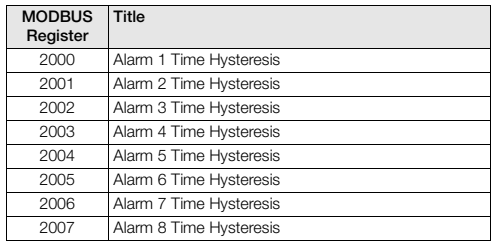

#### <span id="page-22-0"></span>**5.9.3 Input Registers For Bytes**

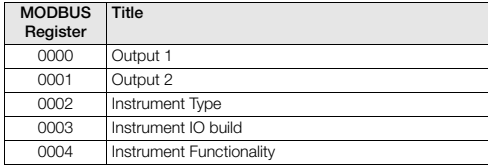

Universal process controllers and indicators,  $1/8$ ,  $1/4$  and  $1$ 

#### <span id="page-23-0"></span>**5.10.2 Writable 32 Bits**

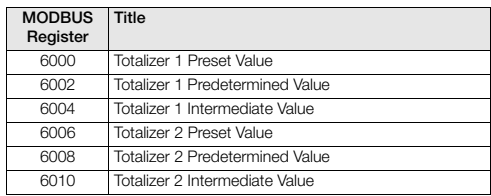

## <span id="page-23-1"></span>**5.10.3 Writable Single Precision Float**

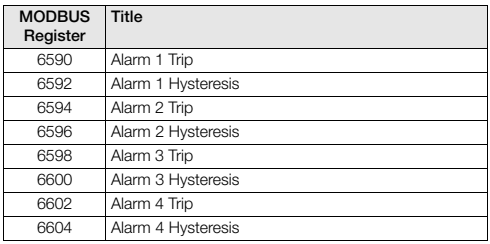

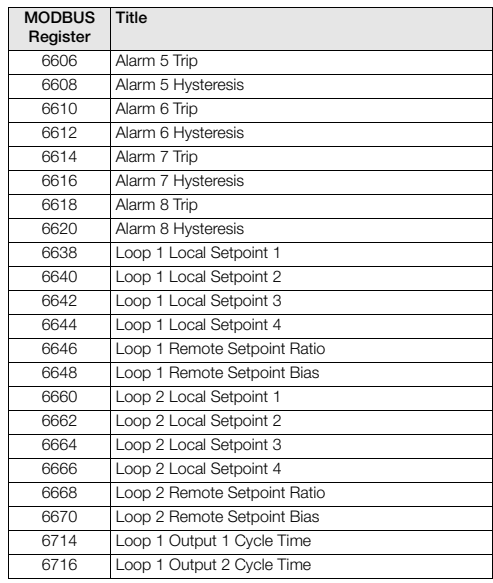

Universal process controllers and indicators,  $\frac{1}{8}$ ,  $\frac{1}{4}$  and  $\frac{1}{8}$ 

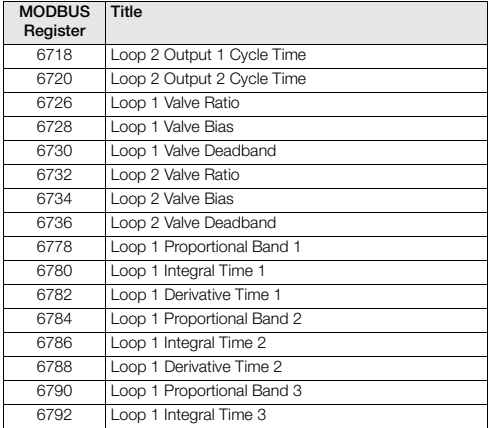

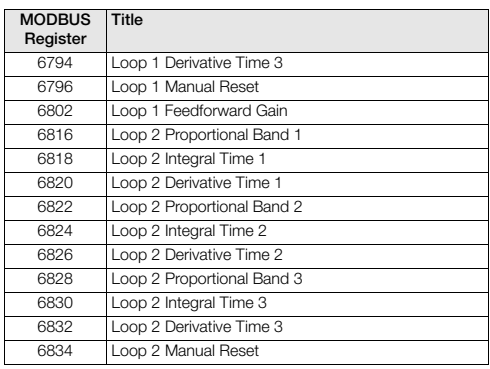

**Note.** For further MODBUS registers contact your local ABB representative.

Universal process controllers and indicators,  $1/8$ ,  $1/4$  and  $1$ 

# <span id="page-25-0"></span>**6 Ethernet Connections**

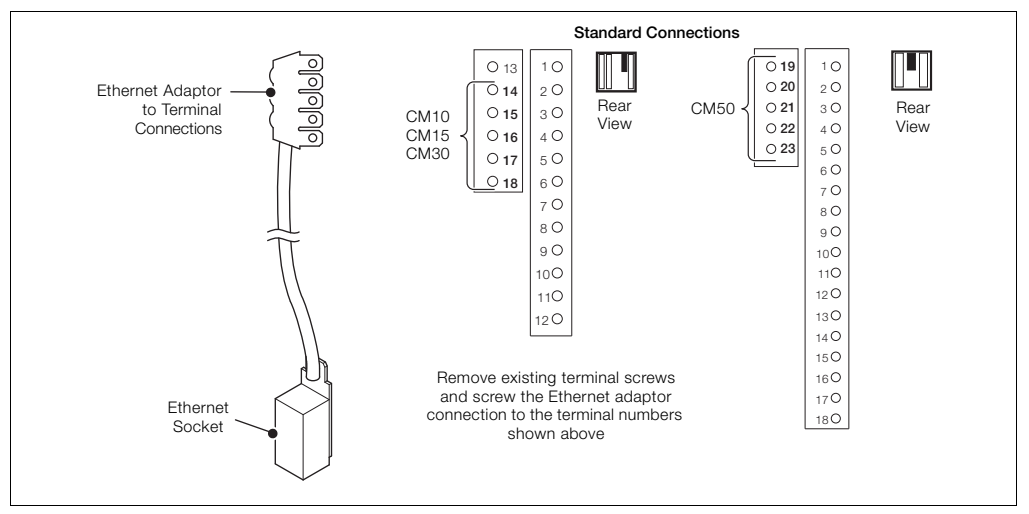

*Fig. 6.1 Ethernet Connections*

## <span id="page-26-0"></span>**Communications**

**Note.** Only 1 optional communications board can be fitted per controller.

#### **Ethernet (optional)**

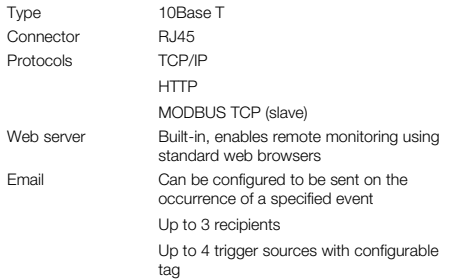

#### **MODBUS1 RTU (optional)**

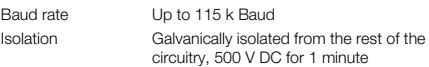

1. MODBUS is a registered trademark of the MODBUS-IDA organization

# <span id="page-27-0"></span>**Notes**

#### **Customer Support**

We provide a comprehensive after sales service via a Worldwide Service Organization. Contact one of the following offices for details on your nearest Service and Repair Centre.

#### **UK**

ABB Limited Tel: +44 (0)1480 475321 Fax: +44 (0)1480 217948 **USA** ABB Inc. Tel: +1 215 674 6000 Fax: +1 215 674 7183

#### **Client Warranty**

Prior to installation, the equipment referred to in this manual must be stored in a clean, dry environment, in accordance with the Company's published specification.

Periodic checks must be made on the equipment's condition. In the event of a failure under warranty, the following documentation must be provided as substantiation:

1 A listing evidencing process operation and alarm logs at time of failure.

2 Copies of all storage, installation, operating and maintenance records relating to the alleged faulty unit.

# Contact us

#### **ABB Limited Process Automation**

Howard Road St. Neots Cambridgeshire PE19 8EU UK Tel: +44 (0)1480 475321 Fax: +44 (0)1480 217948

#### **ABB Inc.**

**Process Automation** 125 E. County Line Road **Warminster** PA 18974 USA Tel: +1 215 674 6000 Fax: +1 215 674 7183

#### **[www.abb.com](http://www.abb.com)**

#### **Note**

We reserve the right to make technical changes or modify the contents of this document without prior notice. With regard to purchase orders, the agreed particulars shall prevail. ABB does not accept any responsibility whatsoever for potential errors or possible lack of information in this document.

We reserve all rights in this document and in the subject matter and illustrations contained therein. Any reproduction, disclosure to third parties or utilization of its contents in whole or in parts – is forbidden without prior written consent of ABB.

Copyright© 2012 ABB All rights reserved

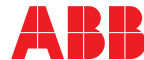